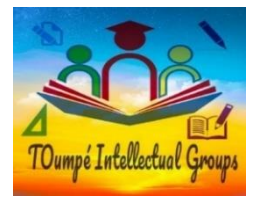

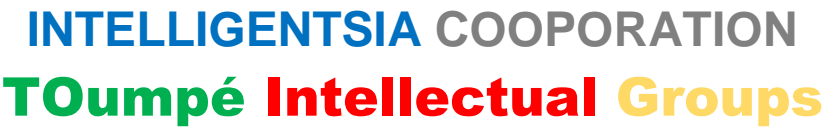

Plateforme numérique d'accompagnement à l'Excellence Scolaire au Secondaire Groupes opérationnels : 3e, 2ndes AC, Premières ACD TI, Terminales ACD TI, BAC+

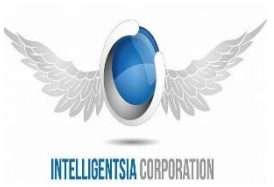

### DSCHANG, Ouest CMR Contacts : (+237) 672004246 / 696382854 E-mail : toumpeolivier2017@gmail.com *Formation de Qualité, Réussite Assurée avec le N°1 du E-learning !*

# EVALUATION SOMMATIVE DE FIN DU DEUXIEME TRIMESTRE

Année Scolaire: 2020/2021 Classes : Terminales CD Durée : 2 heures Coefficient: 01

## **EPREUVE PRATIQUE D'INFORMATIQUE**

**\*\*\*\*\*\*\*\*\*\*\*\*\*\*\*\*\*\*\*\*\*\*\*\*\*\*\*\*\*\*\*\*\*\*\*\*\*\*\*\*\*\*\*\*\*\*\*\*\*\*\*\*\*\*\*\*\*\*\*\*\*\*\***

SUJET UNIQUE MANIPULATION D'UN TABLEUR : CAS DE MICROSOFT EXCEL

#### TRAVAIL A FAIRE

**20 points**

- Mettre en forme une feuille de calculs
- $\checkmark$  Utiliser les formules et les fonctions définies d'un tableur Excel
- $\checkmark$  Reproduire un document
- $\checkmark$  Gérer une feuille de calculs

Voici un extrait du bulletin d'un élève de la classe de Terminale A4 à TOumpé Intellectual Groups.

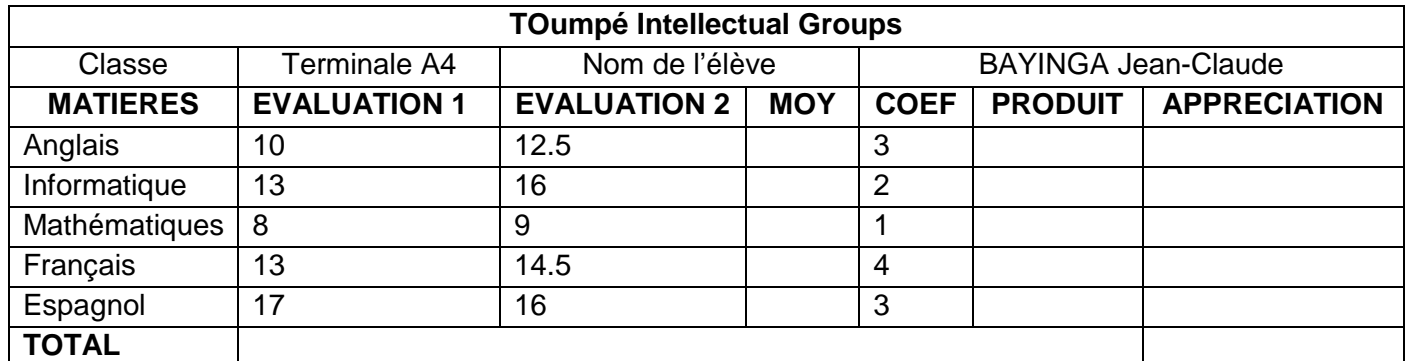

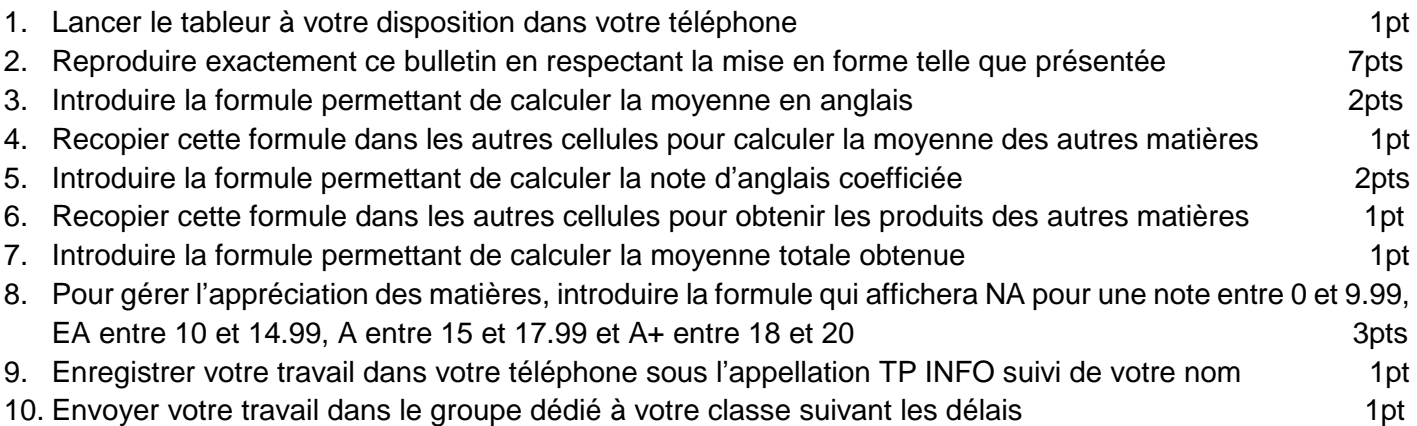

### Examinateur : M. TOumpé ERIC

**1/1** TOumpé Intellectual Groups, *Le N°1 du E-learning* / Examen Blanc N°2 © Session : Mars 2021